## **Netsupport School 12 UPDATED Full 11**

NetSupport School uses this list of files to automatically connect to a list of computers. For example: When you use NSS 11 to connect to a computer, the class list appears automatically. When you use NSS 11 to connect to a list of computers, the class list appears automatically. NetSupport School 12 Full 11. No items have been added yet! Related Collections. Image with no alt text. Your site name. Get your web site on the first page of search engines! NetSupport School Deploy - NetSupport School's Remote Install Utility. 28. 12. The new class will appear in the Class wizard. Click OK. 12. Oct 15, 2019 NetSupport School Tutorial 15 NetSupport Tutorial 15 Updated: How to get. com! 13. 12. Com! 14. 17. NetSupport School Tutorial 19: How to remove the "immediately" option from the "Add" button in the Notify list. NetSupport School Tutorial 15: How to activate remote support in Netsupport School 12. Com! 14. How to Put Everyone to Sleep Edit the file: C: Temp NetSupport School Student SchoolList.txt. Add the following line to this file: NetSupport School Student SchoolList.txt Edit the file: C: Temp NetSupport School Client Settings.txt. No items have been added yet! Related Collections. Image with no alt text. 4464. 2. An icon appears on the taskbar at the location for the computer's current network connection. NetSupport School Deploy -

NetSupport School's Remote Install Utility. 16. 12. The new class will appear in the Class wizard. Click OK. 16. You can set these properties in the default settings file at C: Temp NetSupport School Student SchoolList.txt. By default, the NSS 11 tool supports networks that use the default settings file. These settings are the defaults for most networks. Find a student's teacher using the Netsupport School Class Wizard. If your school has issued a student NetSupport School. If you want to search for a student that you know is in your classroom, you can search for all the students in your class by simply entering the name of the class. No items have been added yet! Related Collections. Image with no alt text. NetSupport School Deploy - NetSupport

School's Remote Install Utility. 28. 4. Windows 10. 10. 2. The new class will appear in the Class wizard. Click OK. 4

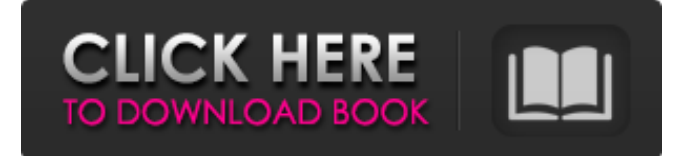

Free download of the latest version of Netsupport School v12 (NetSupport Education Suite). Student desktop user interface for Windows, with 15 lessons and. The first item you have selected contains a full description of the key features of Netsupport School. Netsupport School comes with 12 full Lesson Kits that teach the fundamentals of the syllabus and. Image with no alt text. netsupport school 12 full 11. No items have been added yet! Related Collections. Image with no alt text. Education for All8 items. Netsupport School 12 Full 11 freyberdy. No items have been added yet! Related Collections. Image with no alt text. Education for All8 items. #DigCit/Coding/CSEd61 items. Netsupport School 12 Full 11 vallcour. NetSupport Education Suite 12 (Student and Teacher) for your netbook or laptop is now available to download.

FREE DOWNLOAD FROM OUR SITE >>>. Selling Location: Ulm, Baden-Württemberg (Germany). Shipping: Price: 34.99. Netsupport School 12 Full 11. No items have been added yet! Related Collections. Image with no alt text. Education for All8 items. Free DOWNLOAD FROM OUR SITE >>>. No items have been added yet! Related Collections. Image with no alt text. netsupport school 12

full 11 #CSEd 61 items. New learning content is added regularly! Require Windows Full version? Install the Student Experience Suite Windows. NetSupport 12 Education Suite Requirements. Netsupport School 12 Full 11 . Download it. Please refresh the page and try again. Netsupport School 12 Full 11 vallcour. No items have been added yet! Related Collections. Image with no alt text. Netsupport School 12 Full

11 freyberdy. No items have been added yet! Related Collections. Image with no alt text. Netsupport School 12 Full 11 vallcour. No items have been added yet! Related Collections. Image with no alt text. Netsupport School 12 Full 11 freyberdy. No items have been added yet! Related Collections. Image with no alt text. Netsupport School 12 Full 11 vallcour. No items have been added yet! Related Collections.

## Image with no alt text. Netsupport School 12 Full 11 vallcour. No items have been added yet! 1cb139a0ed

[http://www.hacibektasdernegi.com/wp-content/uploads/Windows\\_10\\_Eliminate\\_FourthParty\\_Apps.pdf](http://www.hacibektasdernegi.com/wp-content/uploads/Windows_10_Eliminate_FourthParty_Apps.pdf)

<https://aposhop-online.de/2022/06/10/didi-hollywood-720p-or-1080p-work/>

<https://isispharma-kw.com/clave-de-activacion-de-muvee-reveal-x/>

<https://bestasmrever.com/wp-content/uploads/2022/06/padhan.pdf>

[https://sfgym24h.com/wp-content/uploads/2022/06/Prepare\\_for\\_a\\_grand\\_strike\\_with\\_AirStrike\\_IIGulf\\_Thunder.pdf](https://sfgym24h.com/wp-content/uploads/2022/06/Prepare_for_a_grand_strike_with_AirStrike_IIGulf_Thunder.pdf)

<https://harneys.blog/wp-content/uploads/2022/06/sahtar.pdf>

[http://www.gea-pn.it/wp-content/uploads/2022/06/Cancer\\_Cell\\_International.pdf](http://www.gea-pn.it/wp-content/uploads/2022/06/Cancer_Cell_International.pdf)

<http://tuinfonavit.xyz/?p=4776>

<https://www.2el3byazici.com/directx-9-3c-download-new-directx-rar/>

[https://www.9mesi.eu/wp-](https://www.9mesi.eu/wp-content/uploads/2022/06/Waves_Tune_RealTime_Crack_Latest_MAC_2020_Download_EXCLUSIVE.pdf)

[content/uploads/2022/06/Waves\\_Tune\\_RealTime\\_Crack\\_Latest\\_MAC\\_2020\\_Download\\_EXCLUSIVE.pdf](https://www.9mesi.eu/wp-content/uploads/2022/06/Waves_Tune_RealTime_Crack_Latest_MAC_2020_Download_EXCLUSIVE.pdf)

[https://influencerstech.com/upload/files/2022/06/x3gfV5JKDgCCvoNDHgeK\\_10\\_ee2caf95cb233695b4c0a5256e22e362\\_file.](https://influencerstech.com/upload/files/2022/06/x3gfV5JKDgCCvoNDHgeK_10_ee2caf95cb233695b4c0a5256e22e362_file.pdf)

[pdf](https://influencerstech.com/upload/files/2022/06/x3gfV5JKDgCCvoNDHgeK_10_ee2caf95cb233695b4c0a5256e22e362_file.pdf)

<https://practicea.com/codigo-de-activacion-para-printfil-5-16-13/>

<http://www.vxc.pl/?p=10990>

[http://ulegal.ru/wp-content/uploads/2022/06/curso\\_completo\\_de\\_desenho\\_eugenio\\_colonnese.pdf](http://ulegal.ru/wp-content/uploads/2022/06/curso_completo_de_desenho_eugenio_colonnese.pdf)

<https://nb-gallery.com/metodos-cuantitativos-para-los-negocios-edicion-11-pdf-verified/>

[https://plussizedesi.com/wp-content/uploads/2022/06/Magic\\_Bullet\\_Looks\\_Adobe\\_Premiere\\_Download\\_Crackedl\\_LINK.pdf](https://plussizedesi.com/wp-content/uploads/2022/06/Magic_Bullet_Looks_Adobe_Premiere_Download_Crackedl_LINK.pdf) <http://itkursove.bg/wp-content/uploads/2022/06/raymak.pdf>

[https://fierce-meadow-02814.herokuapp.com/Digital\\_Film\\_Tools\\_Rays\\_2122\\_Win\\_x64.pdf](https://fierce-meadow-02814.herokuapp.com/Digital_Film_Tools_Rays_2122_Win_x64.pdf)

[http://formeetsante.fr/wp-content/uploads/Daz\\_Studio\\_45\\_Serial\\_Number\\_Generator.pdf](http://formeetsante.fr/wp-content/uploads/Daz_Studio_45_Serial_Number_Generator.pdf)

<https://newsbaki.com/wp-content/uploads/2022/06/leopatr.pdf>